## $\mathsf A$  PDF

https://www.100test.com/kao\_ti2020/492/2021\_2022\_A\_\_E5\_9C\_A 8\_E7\_94\_B5\_E5\_AD\_c67\_492054.htm

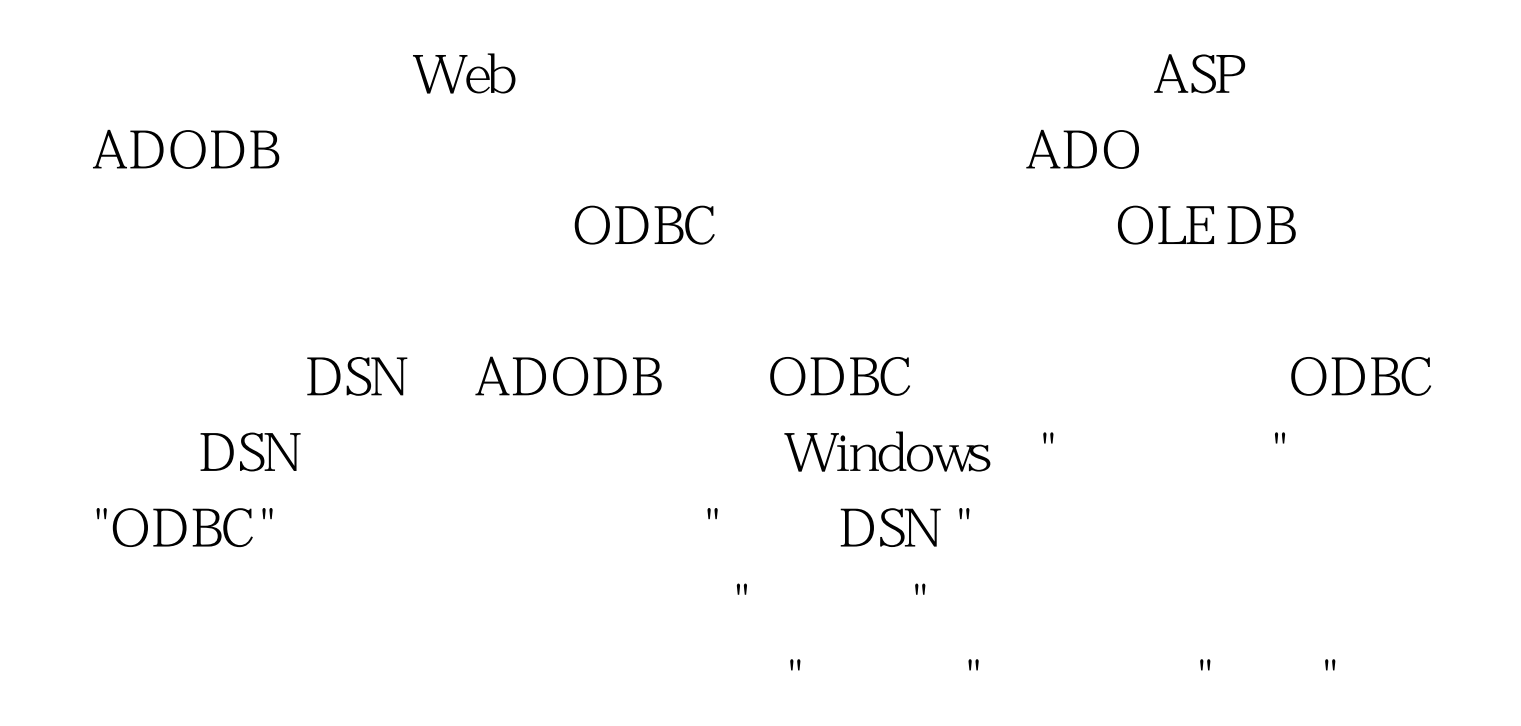

## **ADODB**

Open DSN DSN SetConnect=Server.CreateObject("ADODB.Connection") 链接对象Connect。 Connect.Open("DSN=dsnname UID=userID PWD=password") dsnname userID password 象 ADO中的数据对象通常保存的是查询结果。RecordSet 是ADO中最复杂的对象,有许多属性和方法,灵活运用,可 Set RecordSet

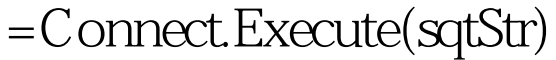

RecordSet sqtStr

## SQL

sqlStr="SELECT\*FROM b1" Set RecordSet

=Connect.Execute(sqlStr) RecordSet

b1 Execute

sqlStr="Insert Into b1Values(1,2)" Connect.Execute(sqlStr)  $ADO$ 

 $\bm{ASP}$  and  $\bm{Close}$ 

 $\mathsf{ASP}$ 

Web Intranet

100Test www.100test.com